## Cheatography

# Git-svn for Beginners Cheat Sheet

by EzequielMuns (ezk) via cheatography.com/2595/cs/799/

| Setting up a git svn working copy |                                                      |  |  |
|-----------------------------------|------------------------------------------------------|--|--|
| Checkout standard repository      | git svn clone -s <i>svn-url local-</i><br><i>dir</i> |  |  |
| Reflect & track remote ignores    | git svn show-ignore ><br>.gitignore                  |  |  |
| Reflect remote<br>ignores         | git svn show-ignore >> .git/i<br>nfo/exclude         |  |  |
| Normal git workflow               |                                                      |  |  |
| Add file/stage changes (<br>sive) | (recur git add <i>file</i>                           |  |  |

| Normal git workflow                    |                     | List loc<br>(svn) bi |
|----------------------------------------|---------------------|----------------------|
| Add file/stage changes (recur<br>sive) | git add <i>file</i> | Mergin               |
| Remove file                            | git rm [-r] file    | Merge                |
| Interactively stage changes            | git add -i          | single of            |
| Revert unstaged changes                | git checkout file   |                      |
| Revert staged changes                  | git reset HEAD file |                      |
| Commit staged changes                  | git commit          |                      |

git commit -a

| Working with branches                |                                                 |
|--------------------------------------|-------------------------------------------------|
| Create new branch                    | git branch <i>new-branch</i><br>[old-branch]    |
| Move to a branch                     | git checkout branch                             |
| Create and move to new branch        | git checkout -b <i>new-b</i> ranch [old-branch] |
| List local branches                  | git branch                                      |
| List local and remote (svn) branches | git branch -a                                   |
| Merging a branch to current branch   | git merge other -br anch                        |
| Merge a branch as single commit      | git mergesquash <i>other</i> -<br>branch        |

| Updating from and committing to svn  |                    |  |
|--------------------------------------|--------------------|--|
| Apply remote changes to local repo   | git svn rebase     |  |
| Commit changes back to<br>Subversion | git svn<br>dcommit |  |

#### Cheat S

This cheat sheet was published on 22nd January, 2013 and was last updated on 28th February, 2013.

#### Sponsor

FeedbackFair, increase your conversion rate today! Try it free! http://www.FeedbackFair.com

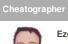

Add and commit all changes

### EzequielMuns (ezk)

cheatography.com/ezk/